## adding classes in Google Classroom

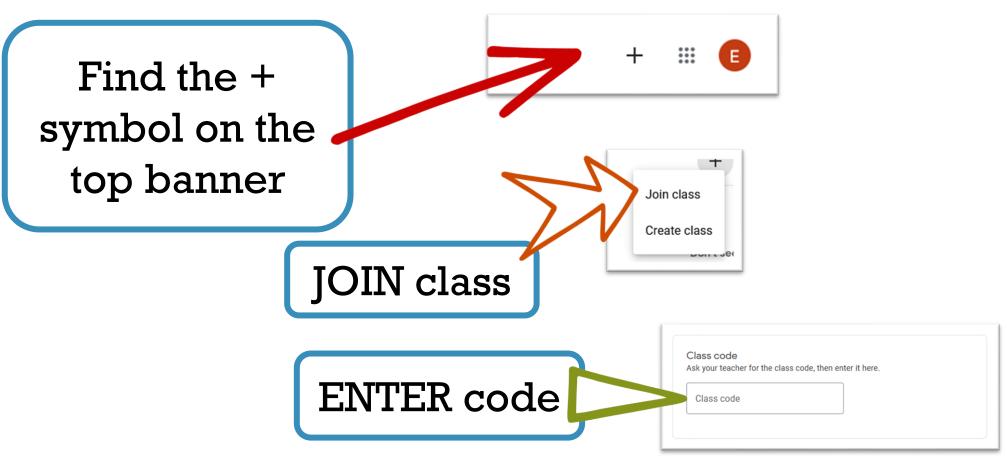